# **Portafolio**

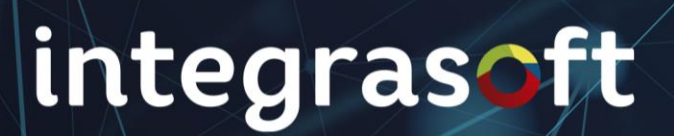

#### **ERP.Gov para Entes Territoriales Municipios**

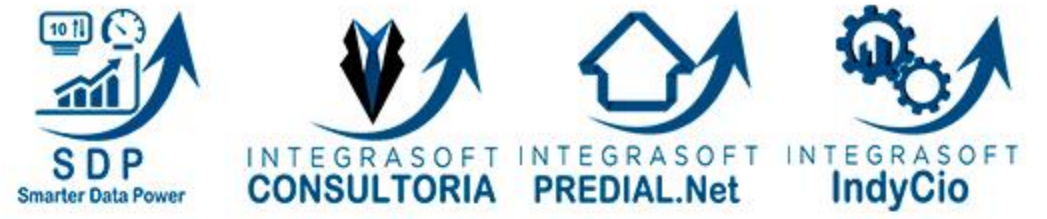

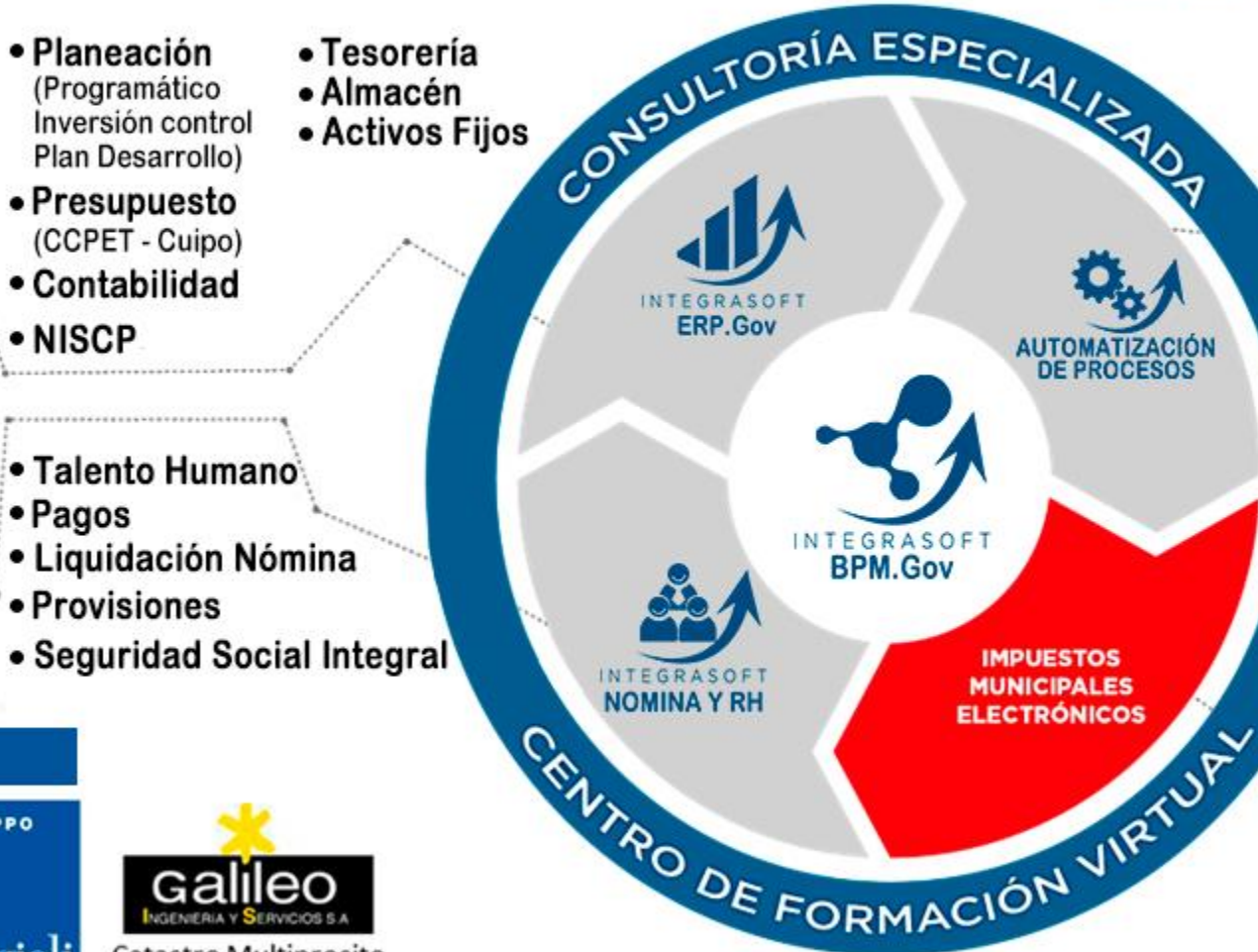

- MiPG
- Gestión Documental Electrónica Digital
- TRD-TVD
- PQRS
- Ventanilla Única
- Control Interno

,,,,,,,,,,,,,,,,,,,,,,,,,,,,,,,,,

• Firma Certificada ONAC 

- Predial
- Industria y Comercio
- Pagos Electrónicos
- Portal Contribuyente
- Integración con puntos de Recaudo
- · Valorización
- Otros Impuestos

# integrasoft

Galileo

**INGENERIA Y SERVICIOS S.A** 

Catastro Multiprosito

GRUPPO

Maggioli

Aliados Estratégicos

Lamac-PDM

#### **ERP.Gov para Empresas** de Servicios Públicos

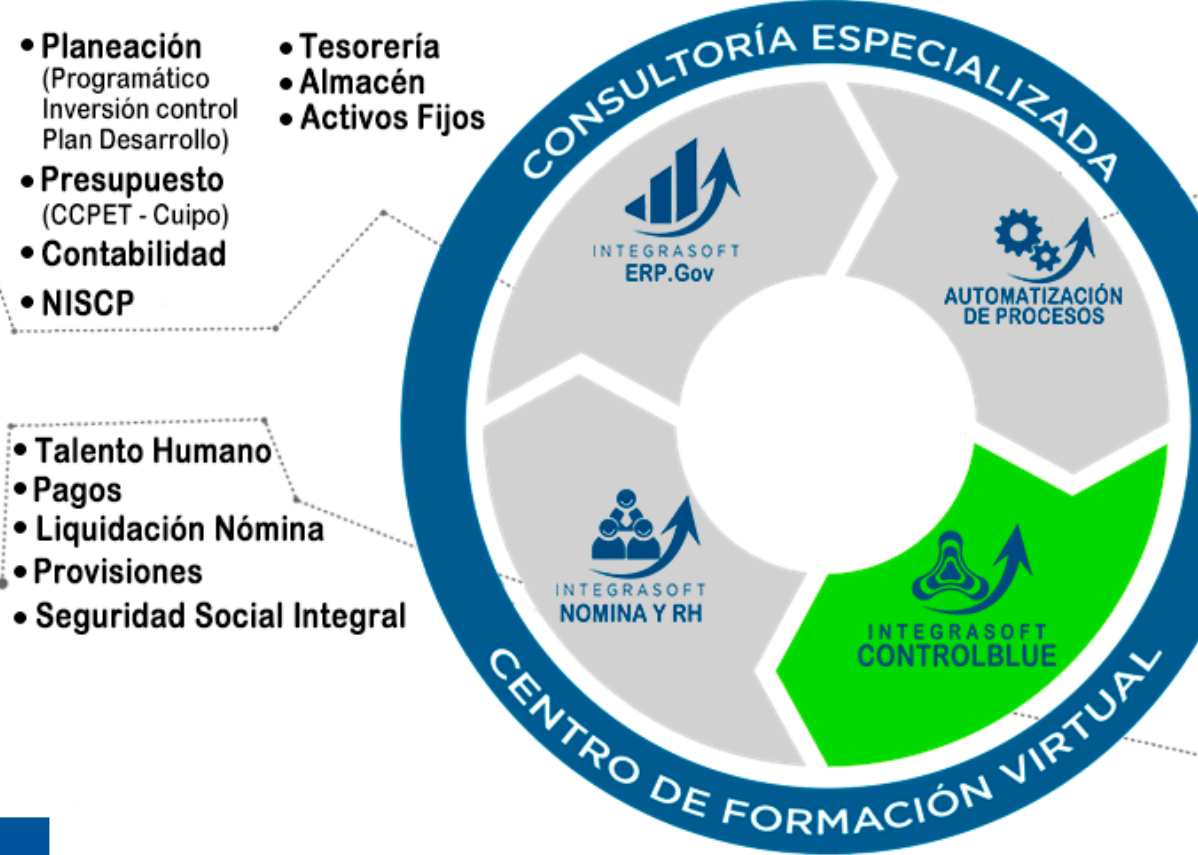

Aliados Estratégicos

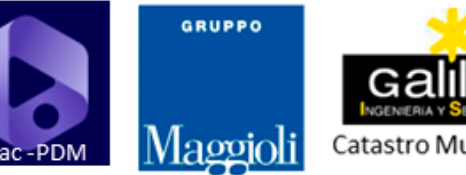

integrasoft

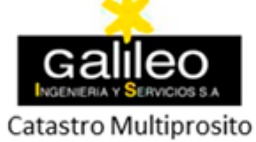

#### $10$   $11$ INTEGRASOFT **SDP INTEGRASOFT CONTROLBLUE Smarter Data Power** • MiPG • Gestión Documental Electrónica Digital • TRD-TVD

- $\cdot$  PQRS
- Ventanilla Única
- Control Interno
- Firma Certificada ONAC
- Gestión de Tarifas por Componente y Concepto
- Catastros de Suscriptores
- Catastros de Medidores
- Gestión de Lectura (Manual, batch online)
- · Documentos (facturación, recibos,
- acuerdos de pagos, puntos de recaudos,
- notas de novedades)
- Informes (gerencia, SUI por servicios comercial)
- Indicadores CRA
- Cartera
- $\bullet$  PQR'S
- Facturación en Línea
- APP Gestión de Lecturas, Facturación en sitio, Gestión de Novedades Lectura v Critica de Lectura

# CENTRO DE FORMACION

integrasoft®

#### Diplomados

#### Seminarios

**Talleres** 

Programas entrenamiento corporativo

# **Oportunidades**

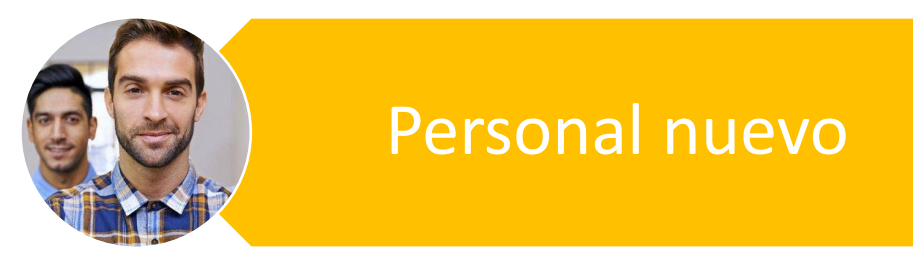

# integrasoft

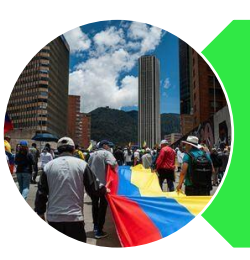

Planes anuales de capacitación

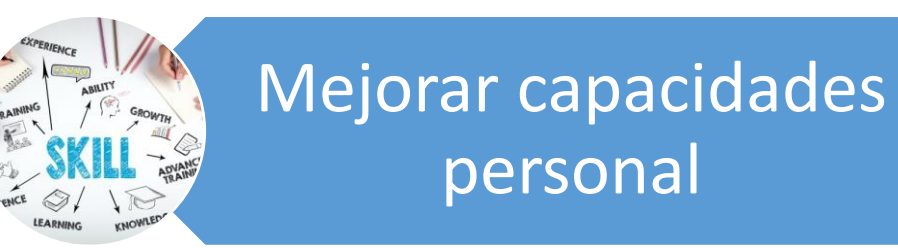

# integrasoft CENTRO DE FORMACION

# **SEMINARIOS**

**Seminarios Taller** (8 y 16 horas)**:**

- Cierre y apertura de vigencia presupuestal de una manera eficiente
- Parametrización de presupuesto para la generación de informes
- Plan de desarrollo municipal
- Elaboración de Informes Cuipo
- Nuevos enfoques gerenciales para la administración pública

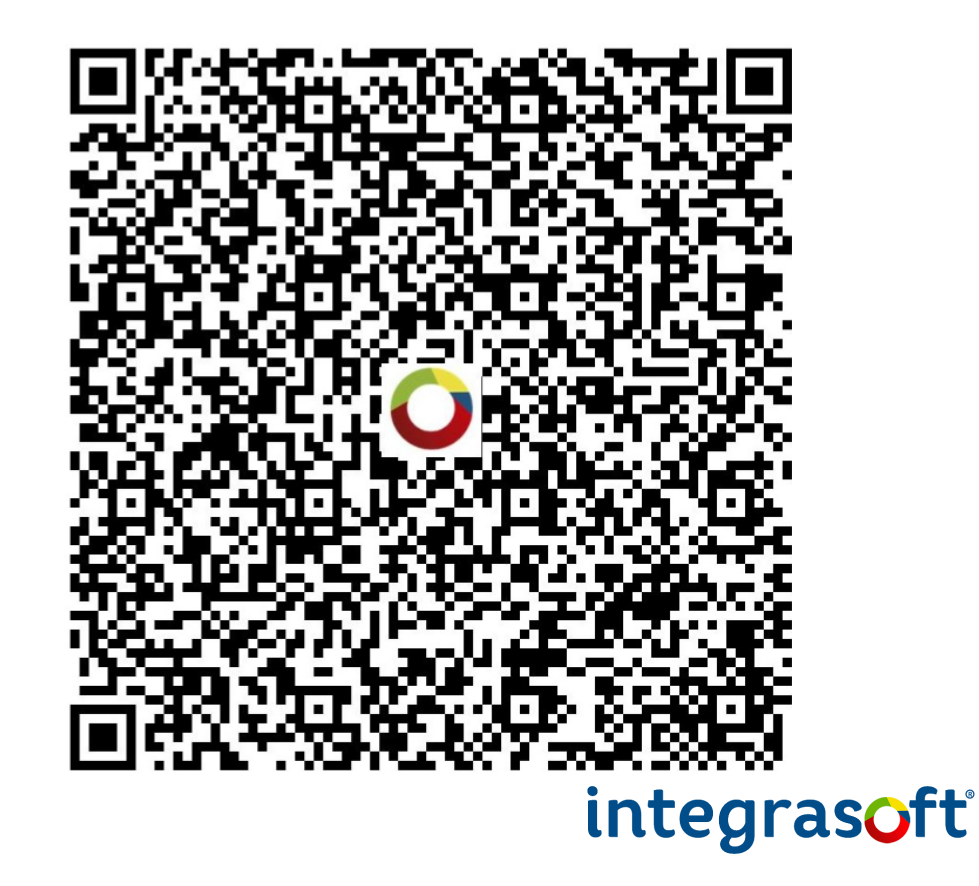

# integrasoft CENTRO DE FORMACION

Bienaventurado el hombre que halla la sabiduría, U que obtiene la inteligencia; Porque su ganancia es mejor que la ganancia de la plata, Y sus frutos más que el oro fino. Mas preciosa es que las piedras preciosas; U todo lo que puedes desear, no se puede comparar a ella. Proverbios 3:13

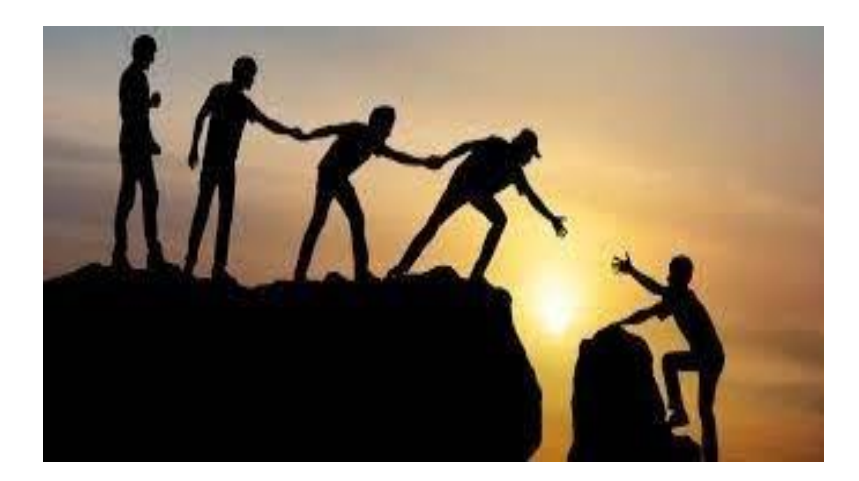

**Cada uno ponga al servicio de los demás el don que haya recibido, administrando fielmente la gracia de Dios en sus diversas formas <sup>1</sup> Pedro 4:10**

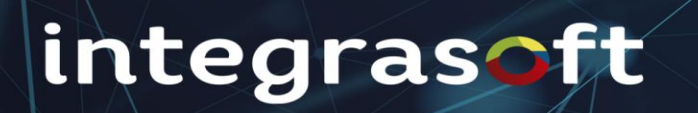

**GESTIO<sup>N</sup> <sup>D</sup><sup>E</sup> <sup>I</sup>NFORMES PARA ENTES DE CONTROL**

# **NUEVOS MANDATARIOS**

# **AÑO 2024**

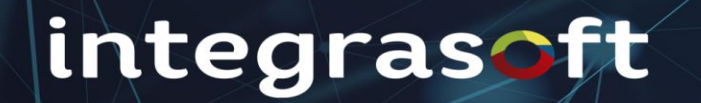

### **INTRODUCCION**

**La transición de gobiernos territoriales es un proceso estratégico que se realiza cada cuatro años, en el cual las autoridades salientes y entrantes preparan, formalizan y apropian institucional y socialmente, los insumos legales, técnicos y financieros necesarios para salvaguardar los avances y proyectar las opciones futuras de desarrollo de los territorios en el periodo constitucional 2024 – 2027**

**Es un deber ético y legal de las administraciones salientes y entrantes garantizar que la transición de gobierno suceda de manera transparente y eficiente frente a la prestación de bienes y servicios a la ciudadanía y el buen funcionamiento del gobierno territorial.**

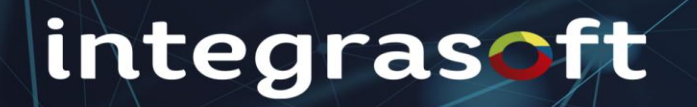

**La transición de gobierno, provee las líneas base y demás información necesaria para que los gobiernos entrantes, puedan realizar una efectiva rendición de información de los municipios y departamentos a los diferentes entes de control para el periodo 2024 -2027**

**Una de las características principales en el proceso de transición es la calidad, claridad y oportunidad de la información financiera, contable y presupuestal, se requiere que los responsables de la rendición velarán por la aplicación de procesos y procedimientos necesarios a fin de garantizar la exactitud y completitud de los datos, que reflejen la realidad de la situación financiera, económica y presupuestal de la entidad.**

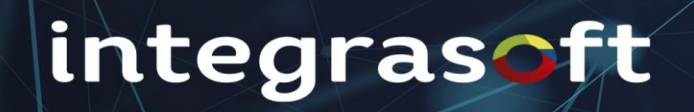

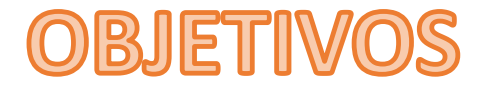

**El procedimiento gestión de informes para entes externos e internos, tiene como objetivo facilitar la información a los diferentes requerimientos que se presentan a los Organismos de Control las diferentes dependencias de la Administración u otras Entidades, y coordinar la proyección de los informes de la Entidad, verificando el rol de facilitar, al interior y al exterior, el flujo de información.**

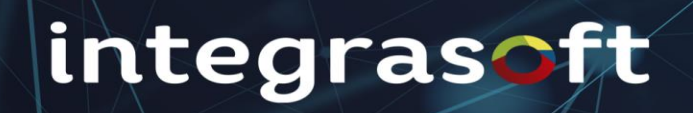

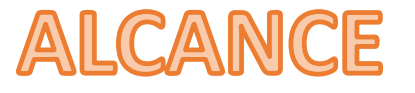

**Inicia con la elaborar el calendario institucional de reporte de información a entes de control y otras entidades teniendo en cuenta la normatividad vigente y comunicarlo a los líderes de procesos**

> **Termina con la revisión y validación de los formularios y envío de los mismos por las plataformas disponibles para tal fin.**

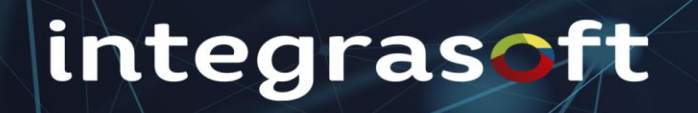

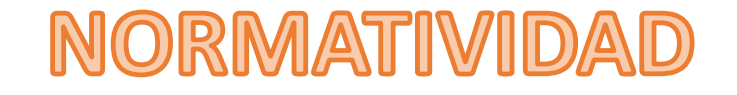

- ❖**Constitución Política de Colombia - Artículos 209, 267, 268 y 272**
	- ❖**Decreto 412 de 2018 – Categoría Única de Información del Presupuesto Ordinario - CHIP**
		- ❖**Resolución 0367 de 2021 – SIA Contraloría**
			- ❖**Ley 42 de 1993** 
				- ❖**Decreto 111 de 1996**
					- ❖**Decreto 267 de 2000**
						- ❖**Ley 1530 de 2012**
							- ❖**Resolución 7530 de 2013** 
								- ❖**Resolución 042 de 2020**
									- ❖**Resolución 159 de 2019 – Contaduría General de la Nación**

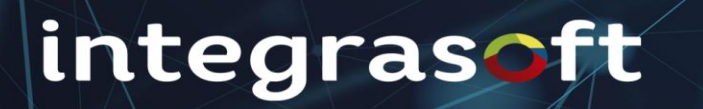

### **TERMINOS Y DEFINICIONES**

#### **Informe:**

**Documento que compila información requerida por los entes externos e internos de control y vigilancia o quien lo requiera.**

#### **Organismos de control:**

**Institución de naturaleza pública creada por norma legal a efectos de ejercer inspección, vigilancia, seguimiento y control a la gestión de las entidades públicas.**

#### **Control:**

**Cualquier medida que tome la Administración, y otras partes, para gestionar los riesgos y aumentar la probabilidad de alcanzar los objetivos y metas establecidas. La dirección planifica, organiza y dirige la realización de las acciones suficientes para proporcionar una seguridad razonable de que se alcanzarán los objetivos y metas.**

#### **Mejora Continua:**

**Acción permanente realizada con el fin de aumentar la capacidad para cumplir los requisitos y optimizar el desempeño.**

#### **Ambiente de control:**

**Se refiere a la actitud de las acciones del consejo y de la dirección respecto a la importancia de control dentro de la Administración. Proporciona disciplina y estructura para la consecución de los objetivos principales del sistema de control interno.**

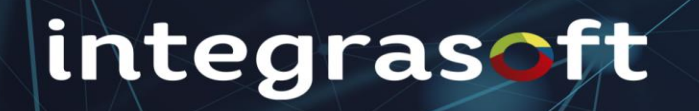

#### **DESCRIPCION DEL PROCEDIMIENTO**

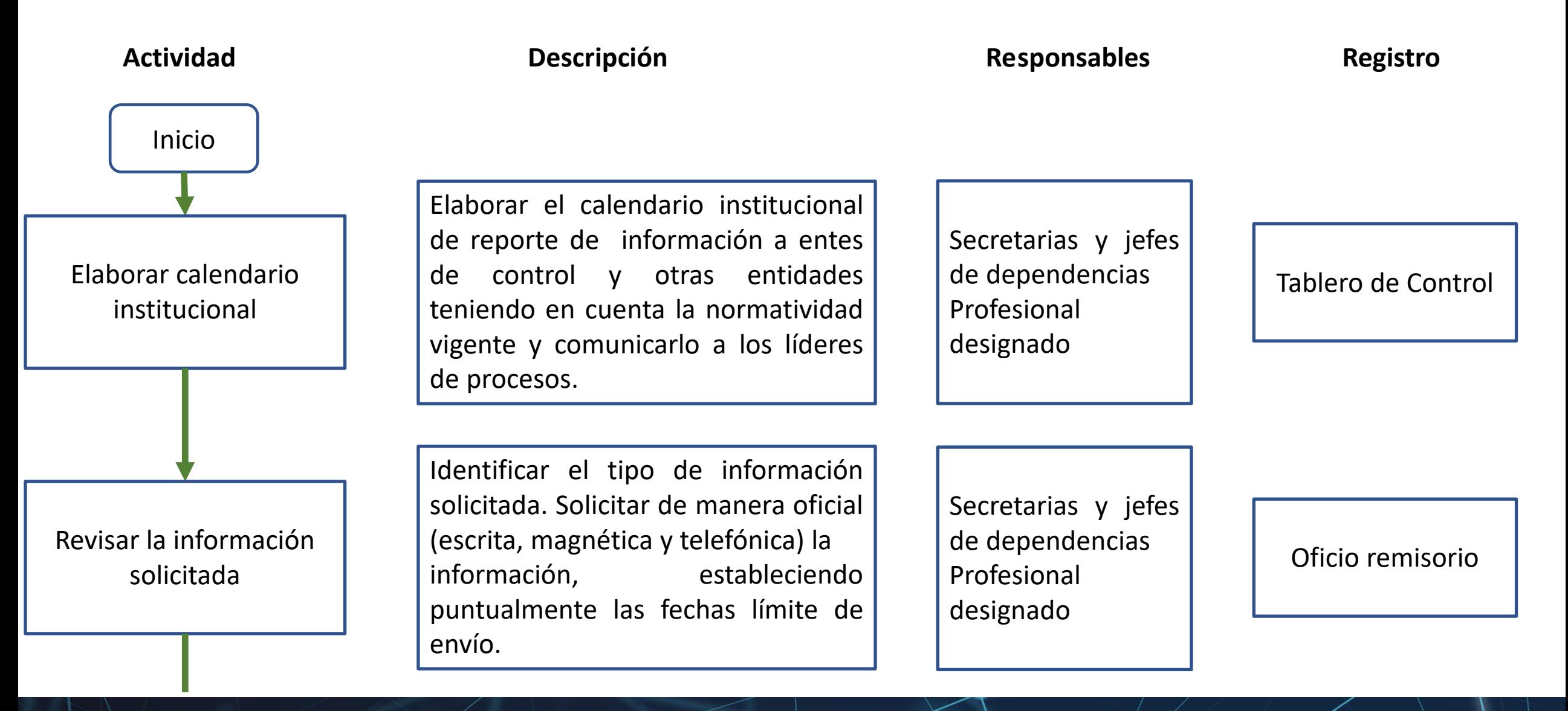

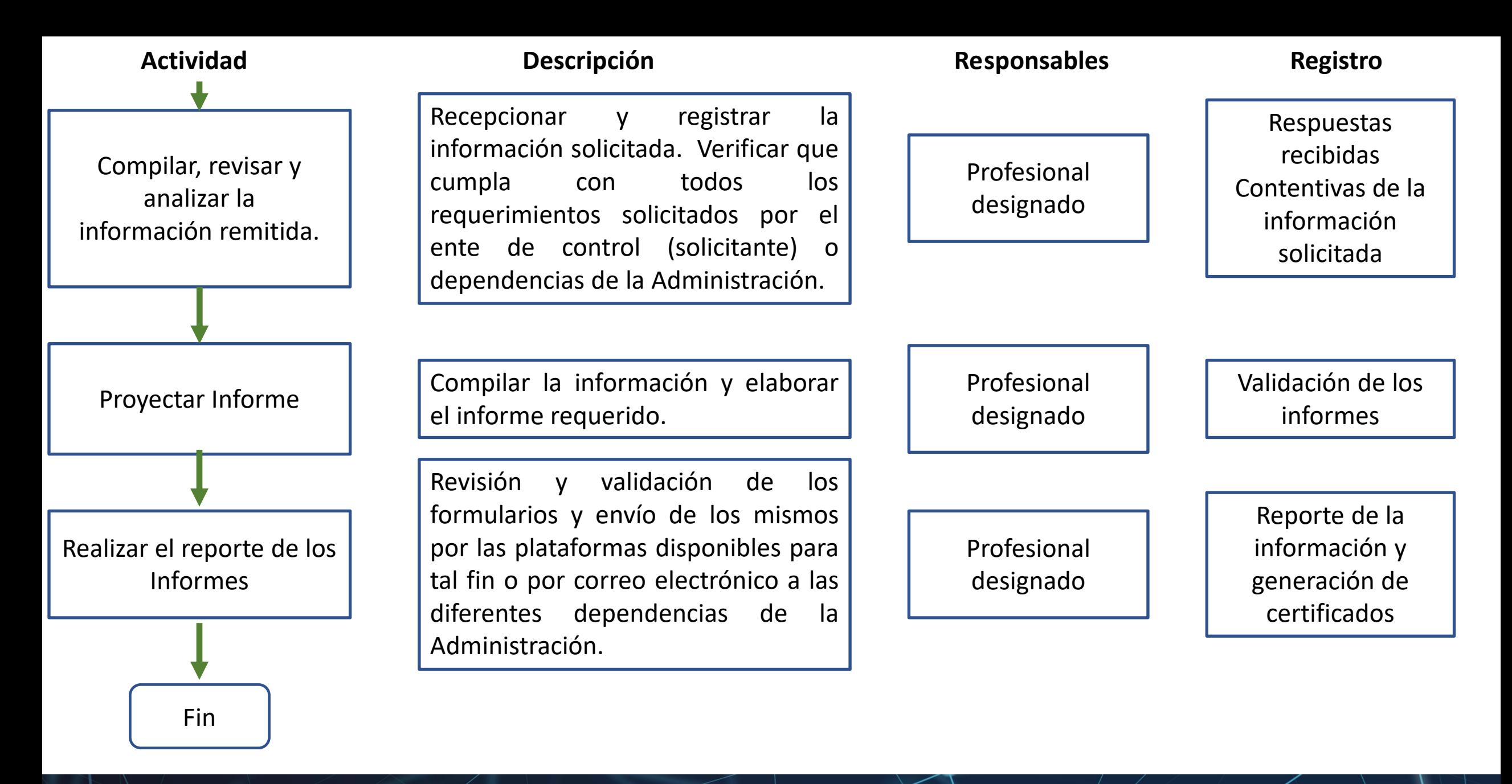

# **INFORMES INTERNOS**

**Informes Dependencias y Administración:**

#### **Informe de ejecución de ingresos**

**Este informe de ejecución de ingresos se presenta con las columnas necesarias para todas las áreas de la Administración entre las columnas se encuentra:**

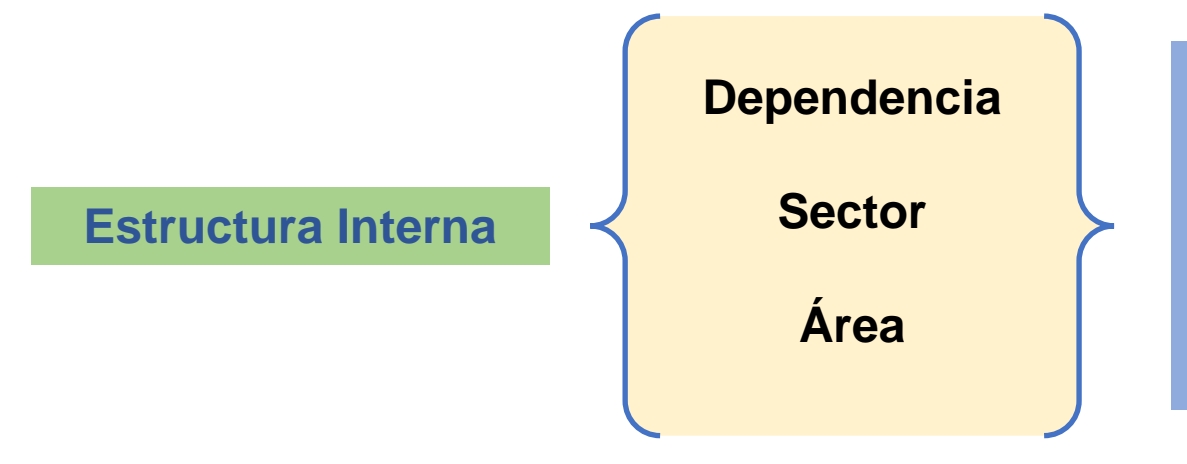

**Son campos parametrizables que identifican la dependencia en ingresos, además la administración puede desagregar la información presupuestal en sectores, y áreas para hacer mas dinámica la programación y ejecución del presupuesto de ingresos.**

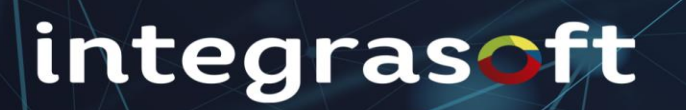

#### **Estructura Obligatoria**

**Artículo Presupuestal Fuente de Financiación**

**Son campos obligatorios en la programación y ejecución del presupuesto de ingresos para efectos de los informes Externos e Internos.**

**Variables de programación de ingresos**

**Apropiación Inicial Adiciones Reducciones Aplazamientos Desplazamientos Apropiación Definitiva**

**Las variables corresponden a los momentos presupuestales de ingresos definidos en columnas por cada momento esto es, Apropiación Inicial (APRI), Adiciones (ADPI), Reducciones (RAPI), en el caso de ingresos no existen traslados Créditos ni traslados Contra Créditos, Aplazamientos, Desaplazamientos y Apropiación Definitiva.**

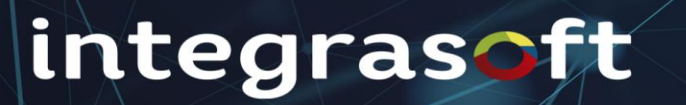

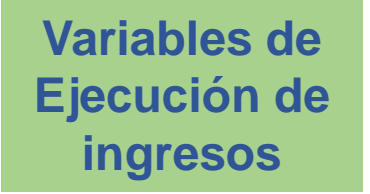

#### **Giro por Derechos Causados**

**Giro por Recaudos**

**Las variables corresponden a los momentos presupuestales de ingresos definidos en columnas por cada momento esto es, Giro por Derechos Causados (GPDC), Giros por Recaudos (GPR) en estas variables se refleja la información registrada en cada uno de los comprobantes.**

#### **Informe de ejecución de Gastos**

**Este informe de ejecución de ingresos se presenta con las columnas necesarias para todas las áreas de la Administración entre las columnas se encuentra:**

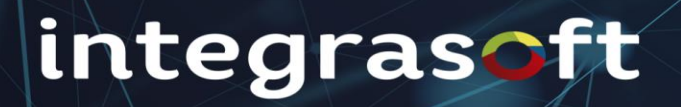

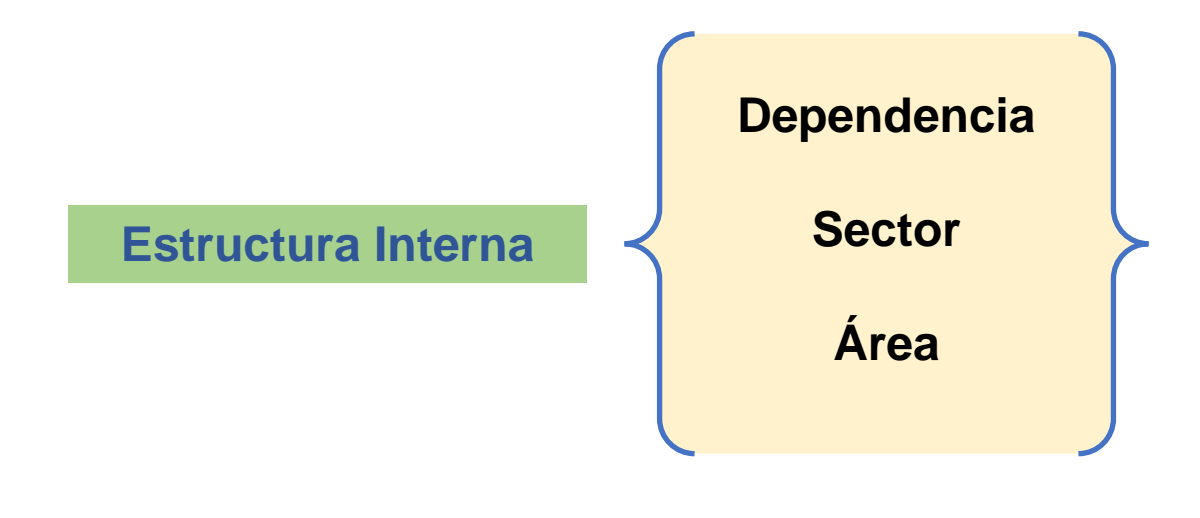

**Son campos que identifican la dependencia que a diferencia del ingresos se utiliza para crear las secciones presupuestales de la Administración como por ejemplo sección presupuestal 16 – Administración Central, 18 – Concejo Municipal, 20 – Personería Municipal, desagregación por sector o por área según se estructure con esta parametrización se llevaría toda la información presupuestal de la Entidad en tiempo real.**

**Estructura Obligatoria** 

**Artículo Presupuestal Fuente de Financiación**

**Son campos obligatorios en la programación y ejecución del presupuesto de ingresos para efectos de los informes Externos e Internos .**

**Clasificación Programática de Inversión**

**Sector de Inversión**

**Programa de Inversión Elemento Constitutivo Producto KPT Indicador de Producto**

**Estos campos son parametrizables por el usuario y corresponde a los Programas de inversión según los códigos de la Clasificación Programática de Inversión (CPI) establecidos por la Metodología General Ajustada (MGA).**

**Nota: Las Entidades Territoriales deben de parametrizar los códigos de Sector, Programa, Producto KPT, Indicado de Producto KPT y Código BPIN según se establezcan en el Plan Operativo Anual de Inversiones y definidos en el Marco Fiscal de Mediano Plazo con la proyección del presupuesto de la correspondiente vigencia.**

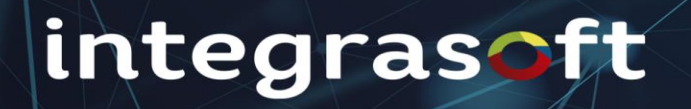

**Variables de Programación de gastos**

**Apropiación Inicial Adiciones Reducciones Aplazamientos Desplazamientos Apropiación Definitiva**

**Las variables corresponden a los momentos presupuestales de Gastos definidos en columnas, Apropiación Inicial (APRG), Adiciones (ADPG), Reducciones (RAPG), Traslados Créditos y Traslados Contra Créditos (TRPG), Aplazamiento (APLG), Desaplazamiento Apropiación Definitiva (DAPG) y Presupuesto Definitivo .**

**Variables de Ejecución de gastos**

**CDP Acumulado CDP Disponible RP Acumulado OP Acumulado GP Acumulado**

**Las variables corresponden a los momentos presupuestales de Gastos definidos en columnas, CDP Acumulado (CDP), CDP Disponible que corresponde al valor del Presupuesto Definitivo menos los CDP Acumulados, Reducciones (RAPG), Traslados Créditos y Traslados Contra Créditos (TRPG), Aplazamiento (APLG), Desaplazamiento Apropiación Definitiva (DAPG) y Presupuesto Definitivo .**

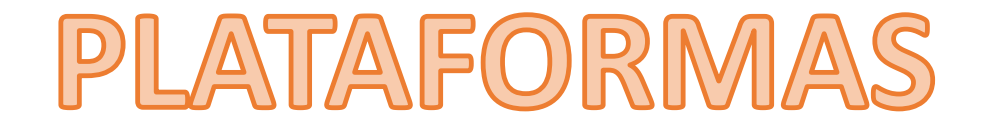

#### **CHIP – Consolidador de Hacienda e Información Pública**

**SIRECI CONTRALORIA - Sistema de Rendición Electrónica de la Cuenta e Informes**

**SIA CONTRALORIA – Sistema Integral de Auditorias, Rendición de cuenta y presentación de informes.**

**SIA OBSERVA – Sistema Integral de Auditorias, Ejecución presupuestal y Contractual**

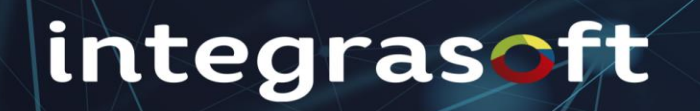

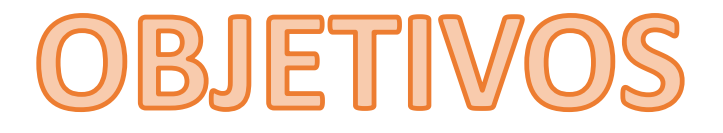

#### **CHIP – Consolidador de Hacienda e Información Pública**

**El Consolidador de Hacienda e Información Financiera Pública - CHIP- es una herramienta a través de la cual se genera, transmite y difunde la información financiera producida por las entidades públicas con destino al gobierno central, las entidades de control y la ciudadanía en general.**

**La operación del CHIP integra a los usuarios de las entidades nacionales y territoriales, y a la comunidad en general, a través de normas, tecnologías, procesos y procedimientos que aseguran el beneficio común de obtener información financiera territorial confiable, oportuna y completa, necesaria para la correcta toma de decisiones por parte del gobierno central.**

# integraso

**SIRECI CONTRALORIA - Sistema de Rendición Electrónica de la Cuenta e Informes**

> **El Sistema de Rendición Electrónica de la Cuenta e Informes – SIRECI, es una herramienta mediante la cual los sujetos de control y entidades del nivel territorial, deben rendir cuenta e informes, según la modalidad de rendición a la Contraloría General de la República. Es el único procedimiento para la rendición a la Contraloría General de la República en las modalidades de cuentas e informes establecidas (Resolución orgánica N° 7350 de 2013)**

**Se entiende por modalidad (Artículo quinto de la resolución orgánica N° 7350 de 2013) las categorías que responden a agrupaciones temáticas de información, las cuales se asocian a grupos de sujetos de control del orden nacional o territorial.**

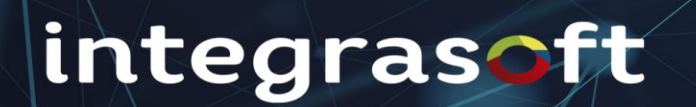

**SIA CONTRALORIA – Sistema Integral de Auditorias, Rendición de cuenta y presentación de informes.**

**El aplicativo SIA es una herramienta que facilita la organización de datos y estandariza la rendición de cuenta y presentación de informes en línea a los sujetos de control, mejorando los tiempos de respuesta, así como la gestión de la información en el ejercicio de las actividades misionales de la Contraloría**

> **Este aplicativo simplifica el análisis de la información disminuyendo costos y tiempos en el proceso de revisión de cuentas, planeación de auditorías y formulación de informes institucionales.**

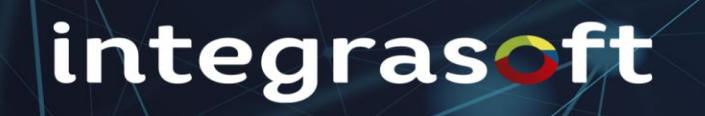

#### **SIA OBSERVA – Sistema Integral de Auditorias, Ejecución presupuestal y Contractual**

**SIA Observa es una plataforma WEB cuya funcionalidad principal es ofrecer a las entidades de control fiscal y a los Sujetos Vigilados, una herramienta de captura de información contractual y presupuestal para la toma decisiones oportuna y con carácter preventivo.**

> **SIA Observa permite generar reportes de acceso público para que toda la ciudadanía pueda conocer la gestión y manejo de recursos públicos. Para ello se han implementado los informes alfanuméricos y geográficos que están en el listado lateral.**

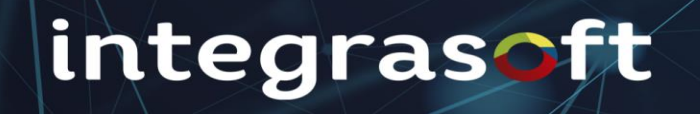

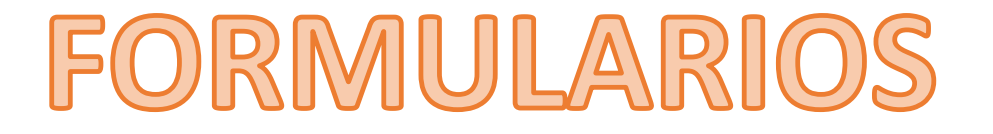

**SIA CONTRALORIA – Sistema Integral de Auditorias, Rendición de cuenta y presentación de informes.**

> **El proceso de rendición de cuenta en el aplicativo SIA CONTRALORIA se realiza descargando los formularios en formato .csv y diligenciándolos desde una hoja de Excel para validarlos directamente en Intranet para después cerrar la cuenta según el procedimiento descrito en la Resolución 0367 de 2021**

**Los formularios, fecha de corte y fecha de presentación se enumeran a continuación:**

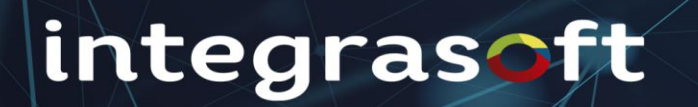

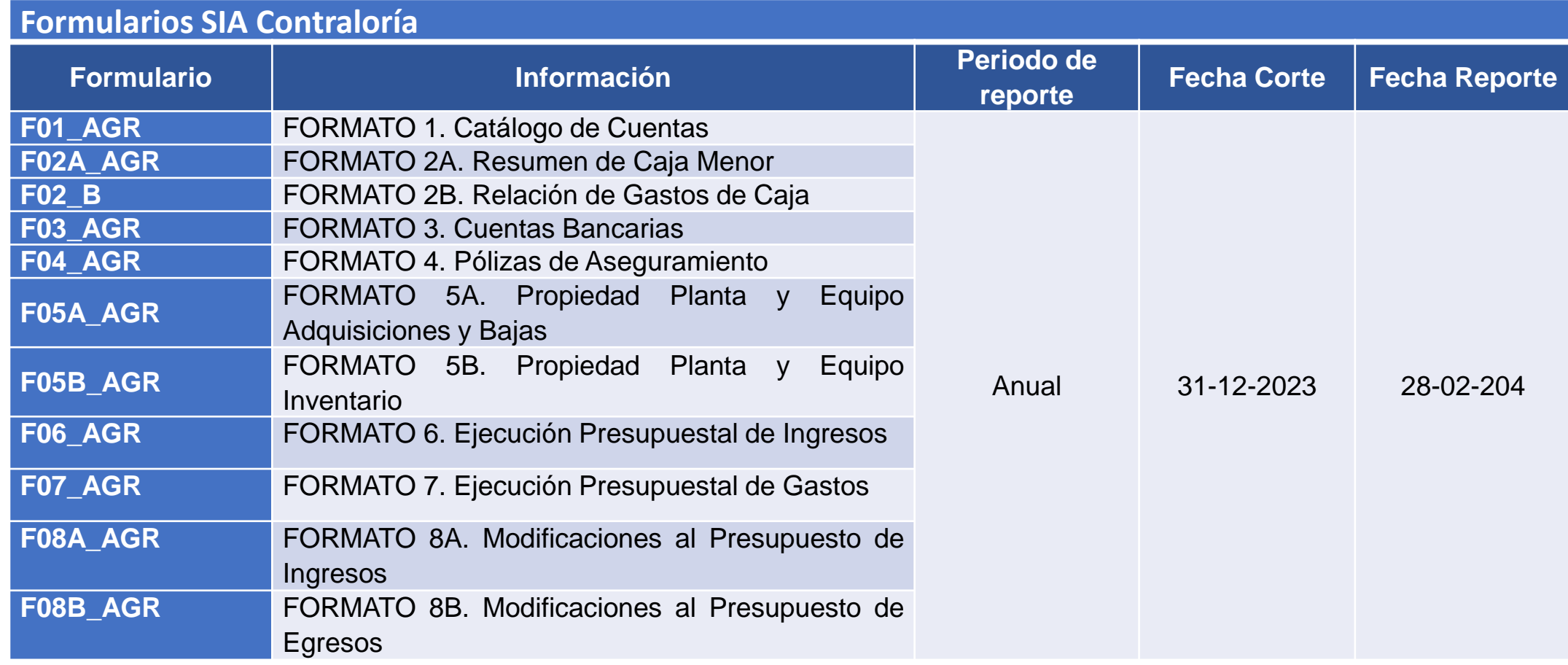

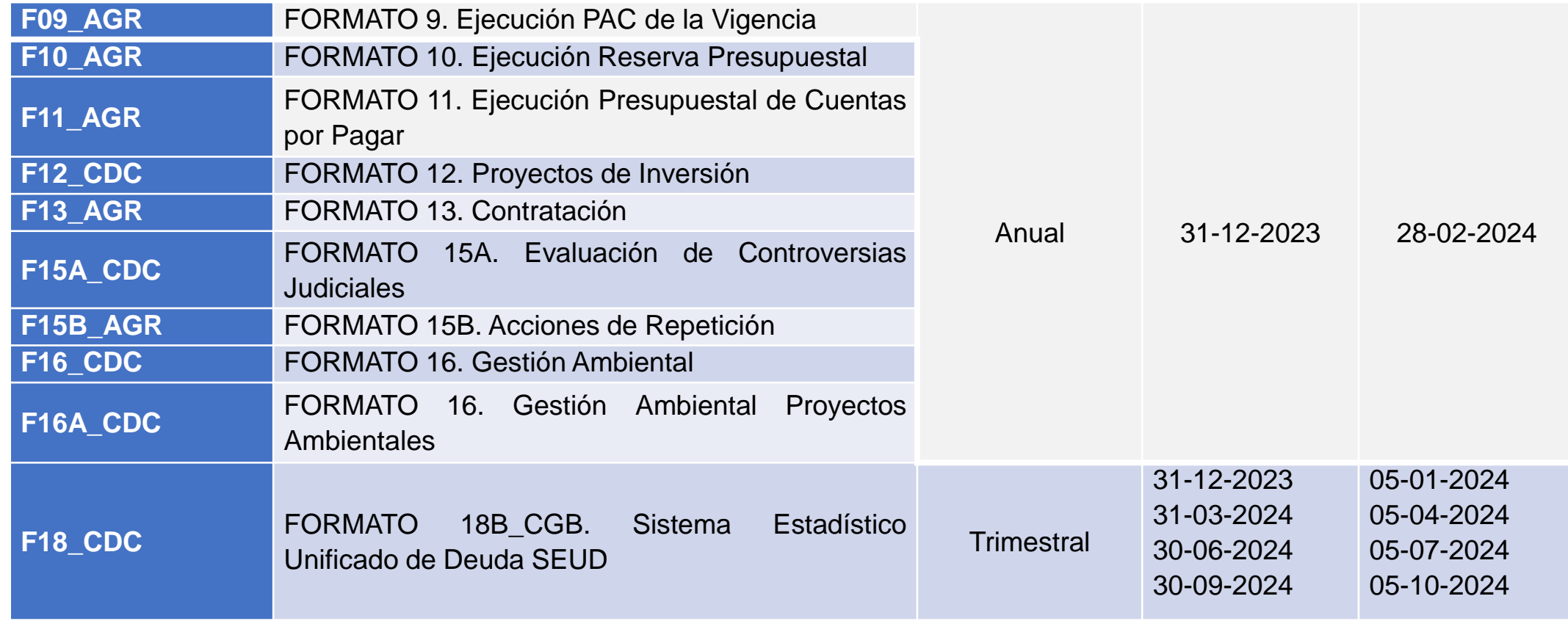

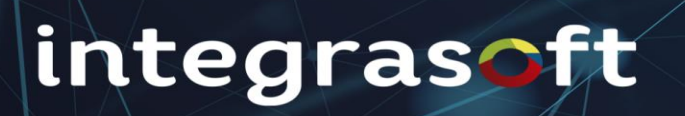

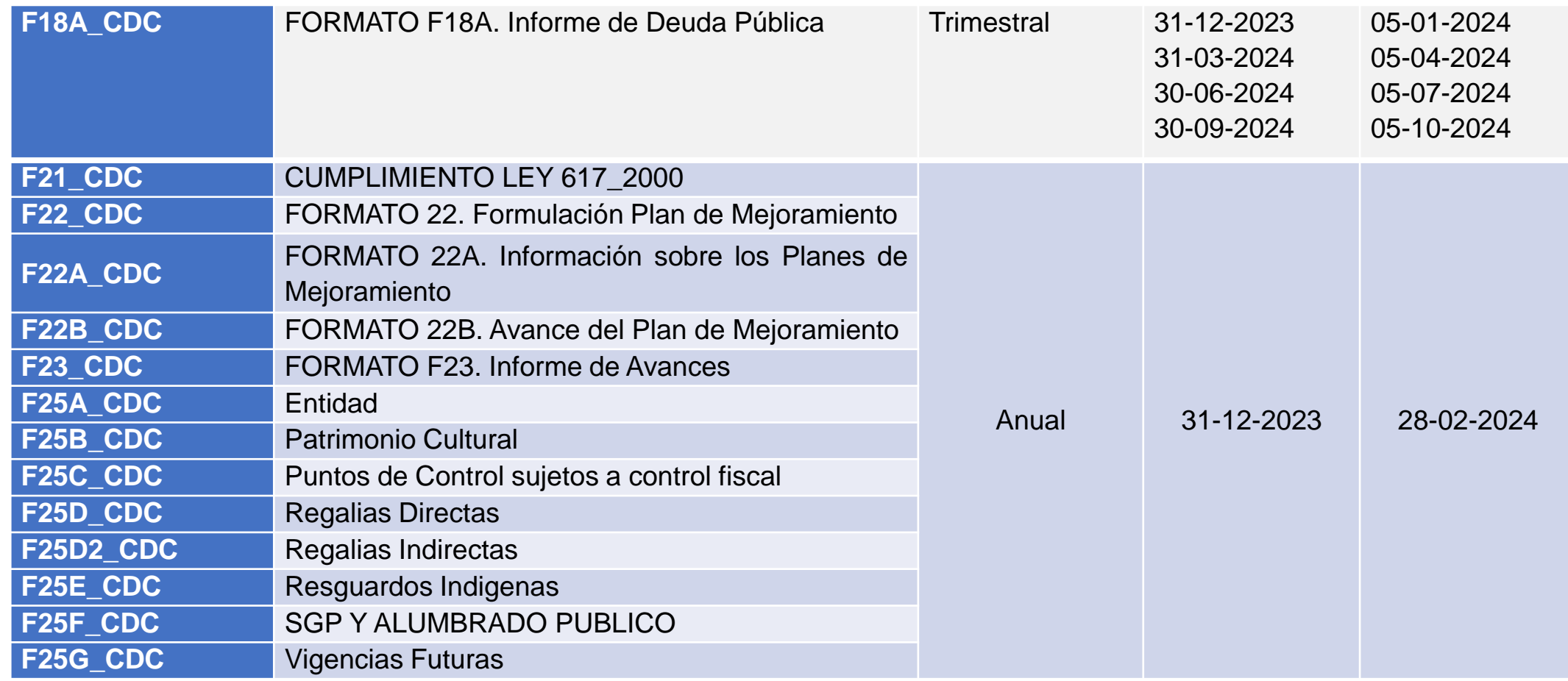

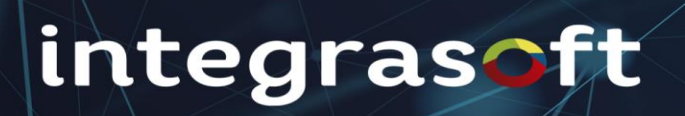

**CHIP – Consolidador de Hacienda e Información Pública**

**Para el reporte de la información en el CHIP se debe descargar de la página www.chip.gov.co el instalador del chip local en la opción Sistema/Descargar Software o en la URL ftp://www.contaduría.gov.co/pub/CHIP/setup.exe en una carpeta creada en el equipo en donde se debe realizar el proceso de validación de los formularios, desde allí realizar la instalación local tal como dice el instructivo adjunto**

**En este aplicativo local se debe realizar la validación de los formularios para ser enviados por la intranet, los formularios que se digitan y validan en el aplicativo son:**

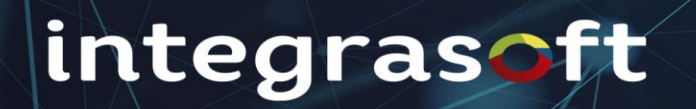

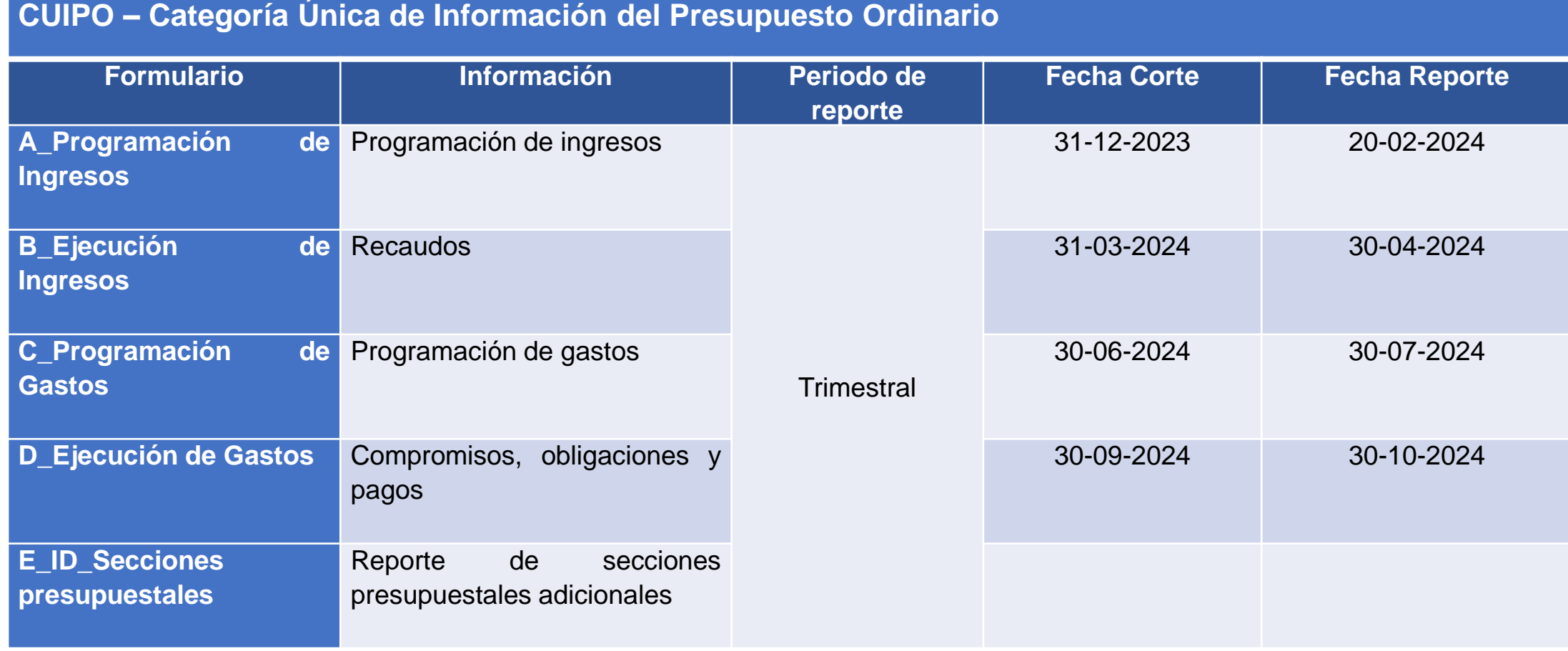

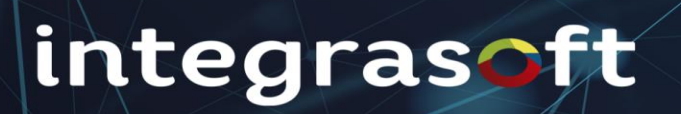

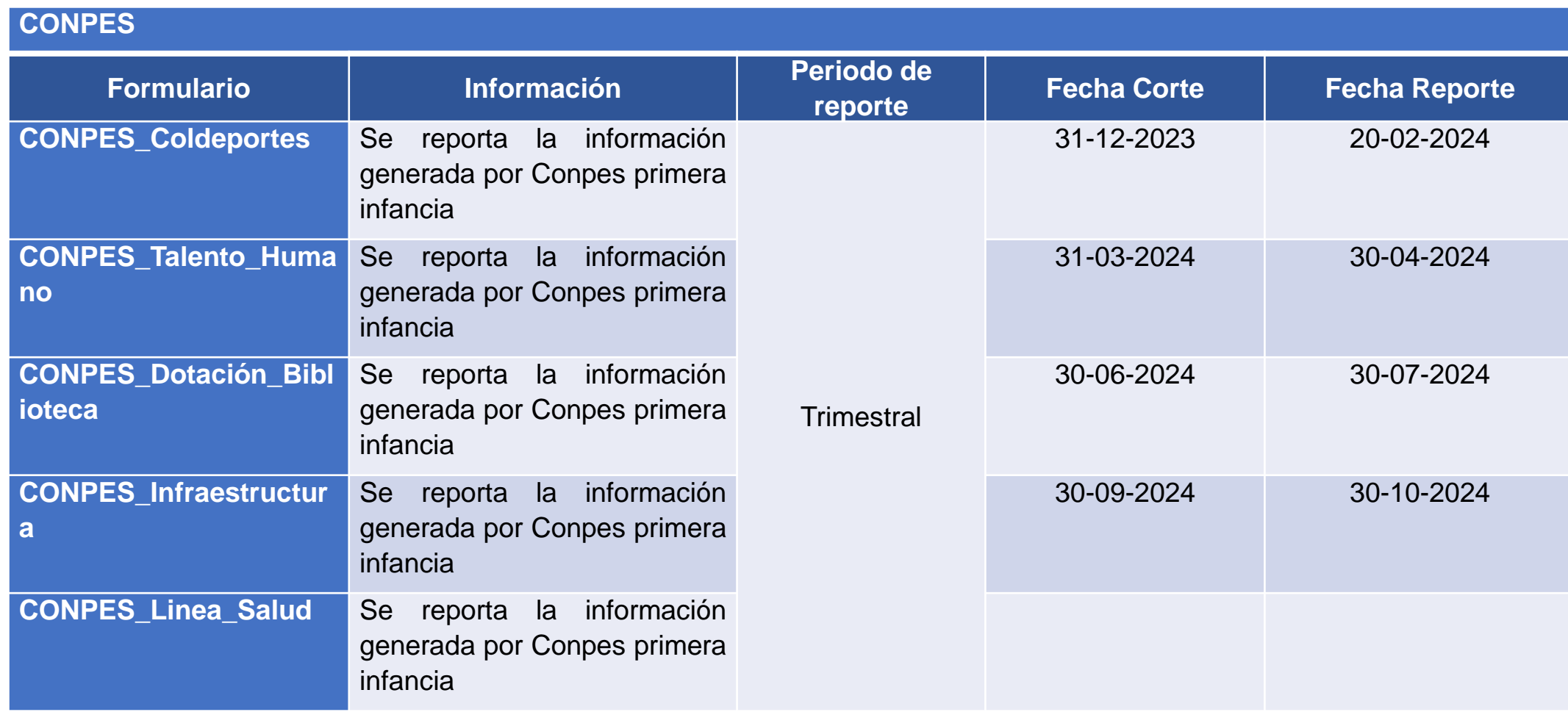

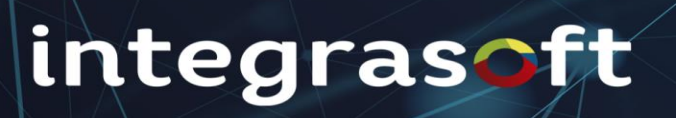

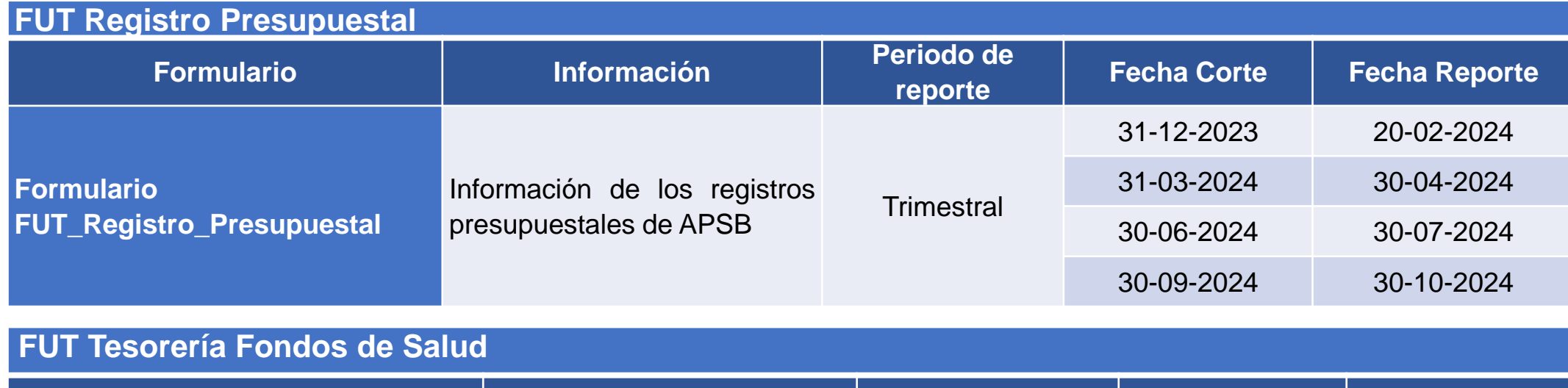

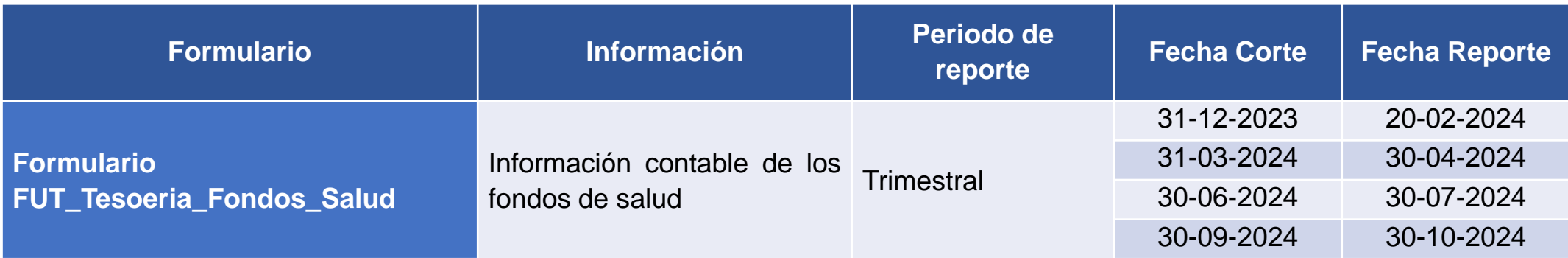

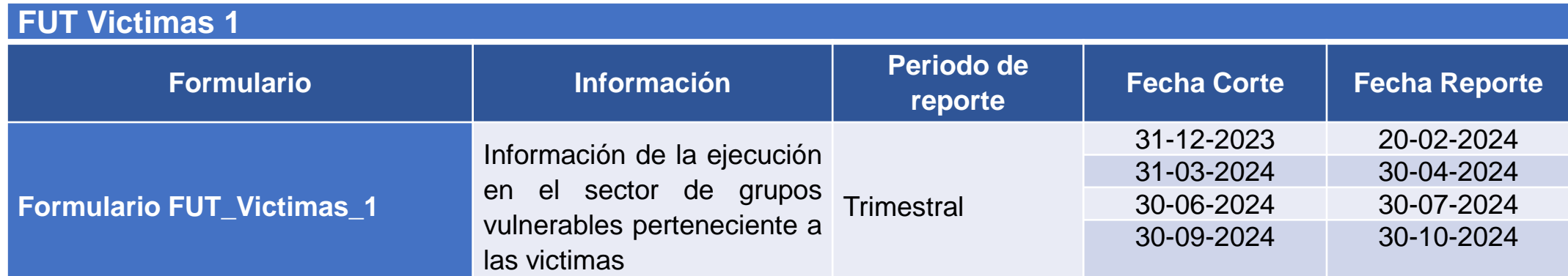

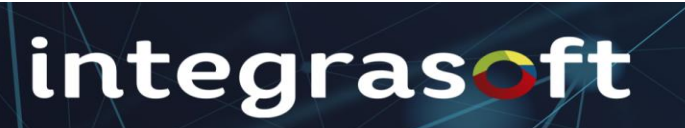

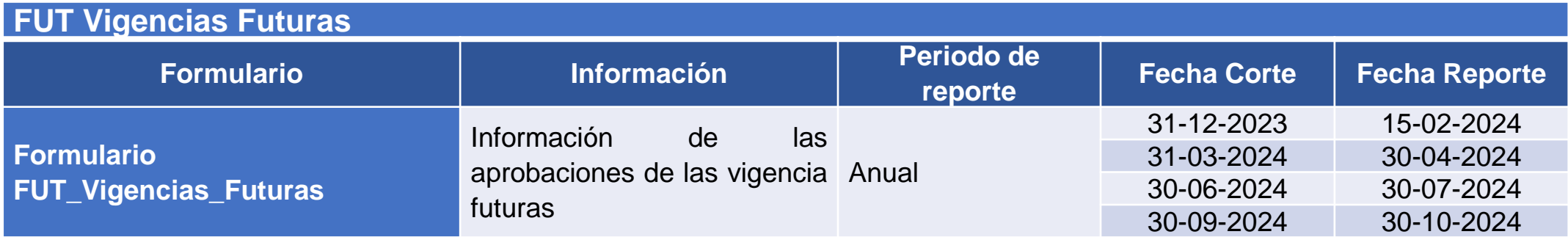

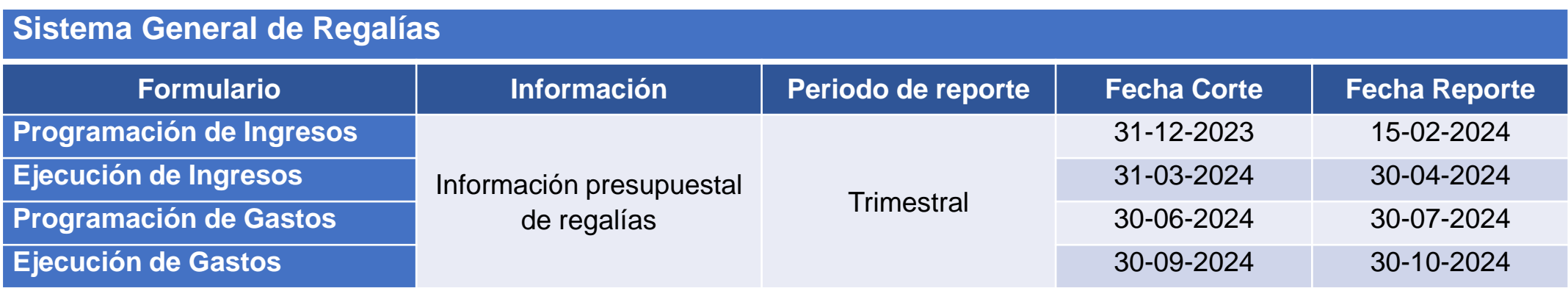

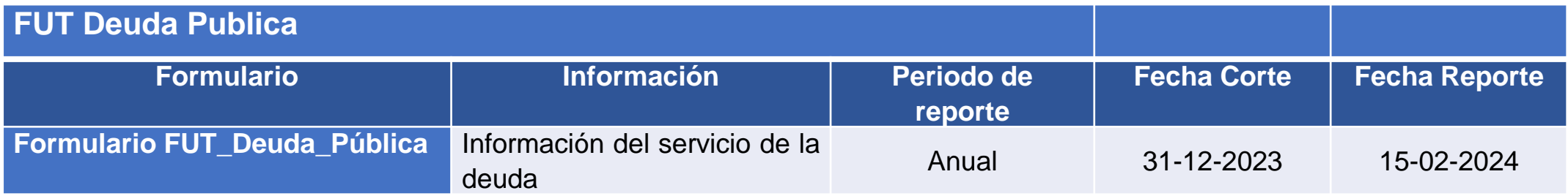

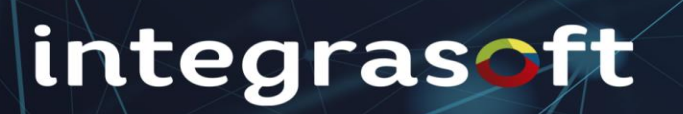

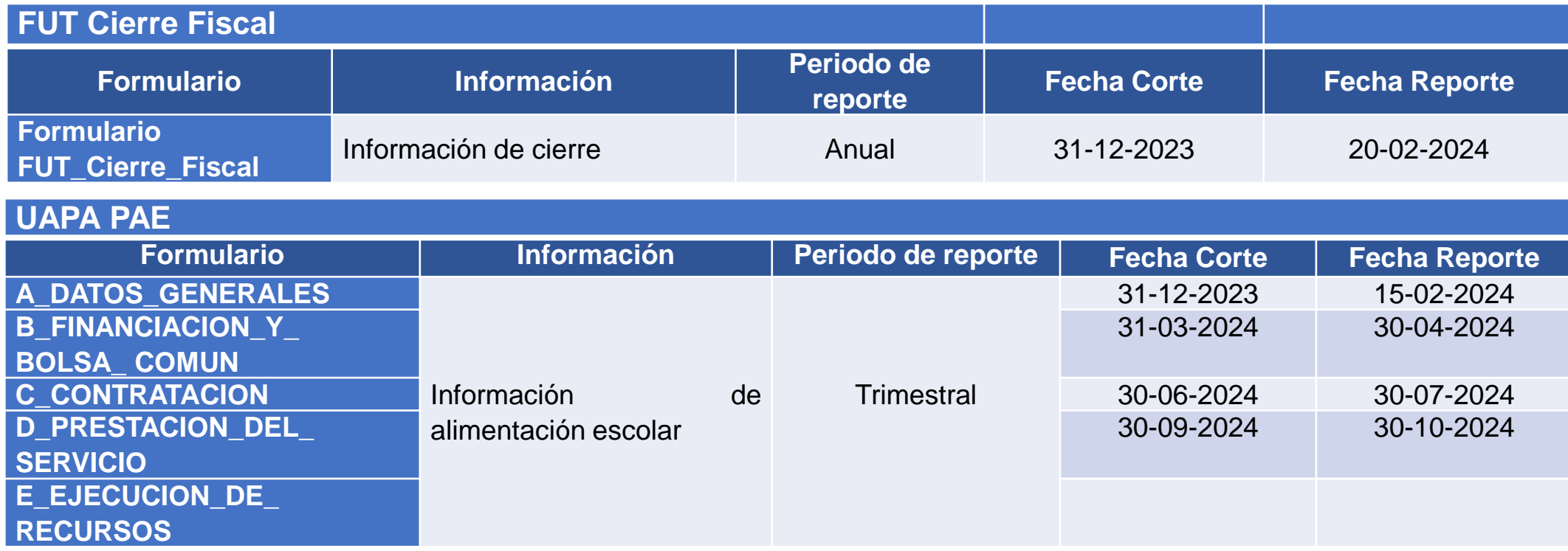

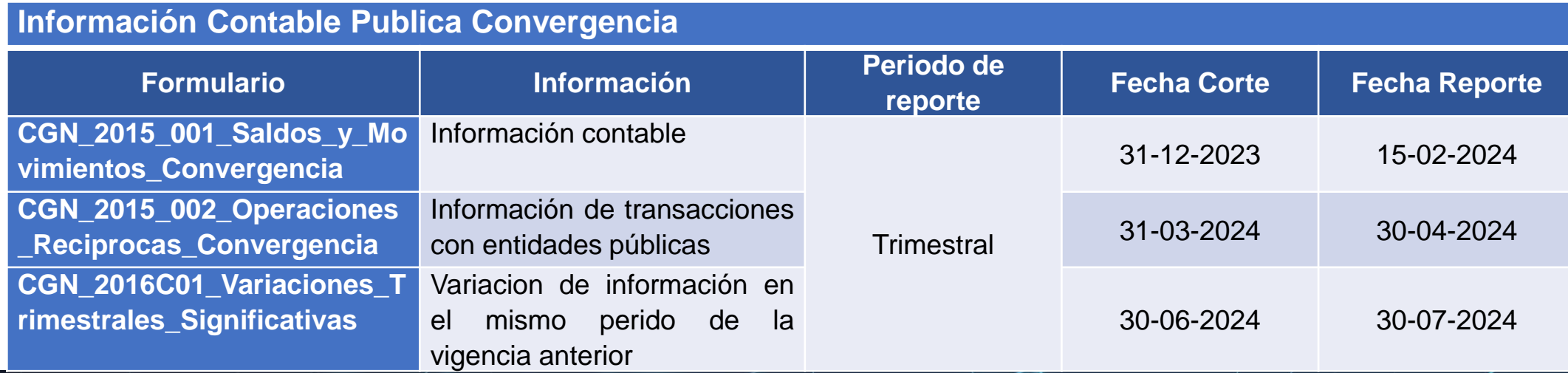

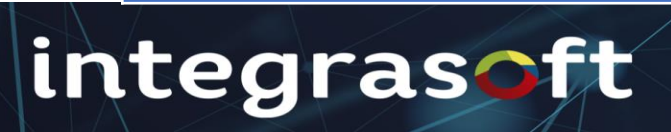

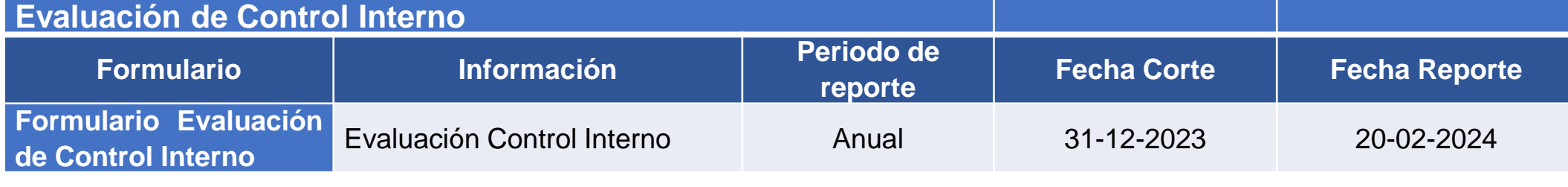

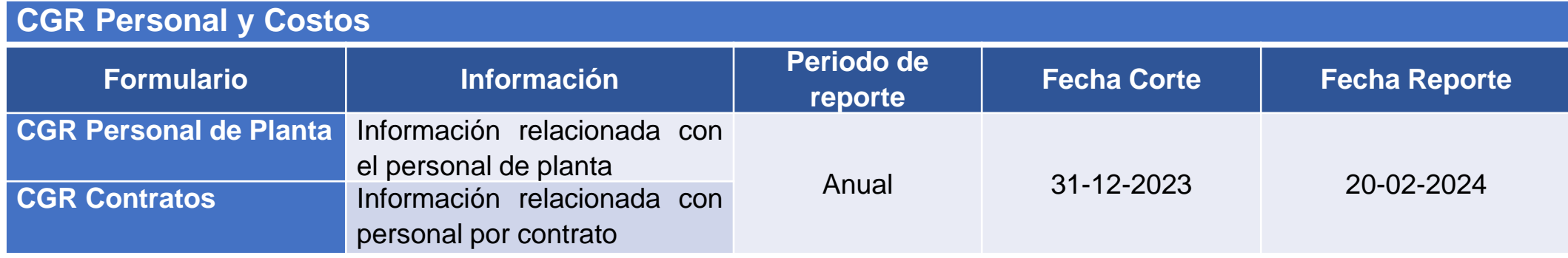

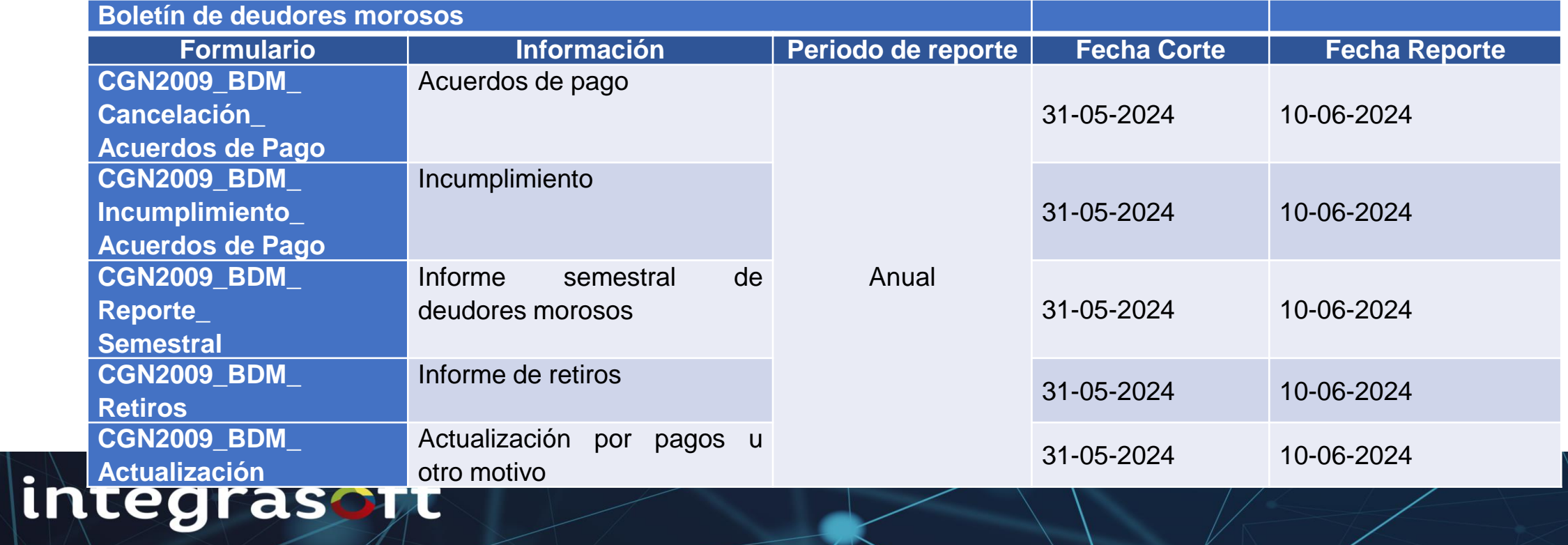

**SIRECI CONTRALORIA - Sistema de Rendición Electrónica de la Cuenta e Informes**

**Esta herramienta se compone de dos partes esenciales la primera que es el STORM USER un módulo escritorio el cual debe de ser descargado e instalado en un PC y la segunda que es la intranet ASTORM WEB para la transmisión de los formularios como se detalla en el manual adjunto.**

**STORM USER es un sistema de supervisión y control que permite mediante el diseño y posterior diligenciamiento de formularios, reportar información estructurada. Información que una vez validada por la misma aplicación, puede ser consultada y analizada fácil y ágilmente.**

**En el aplicativo local STORM USER se debe realizar la validación de los formularios para ser enviados por la intranet, los formularios que se digitan y validan en el aplicativo son:**

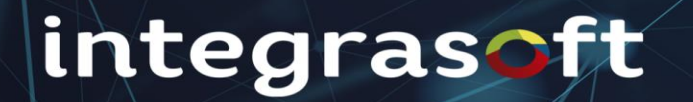

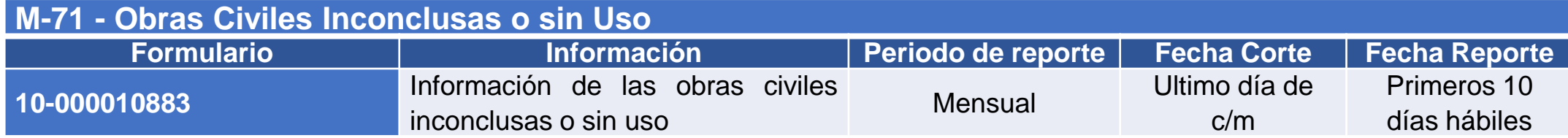

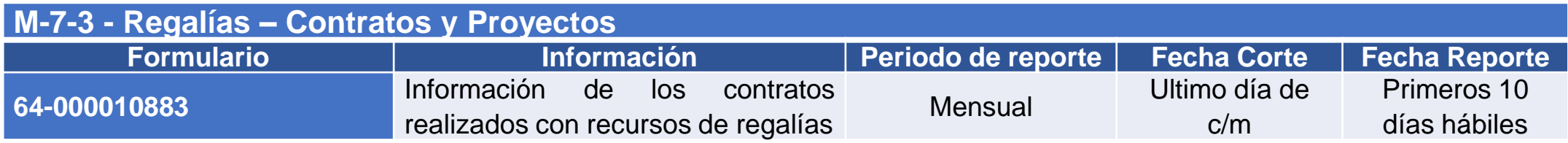

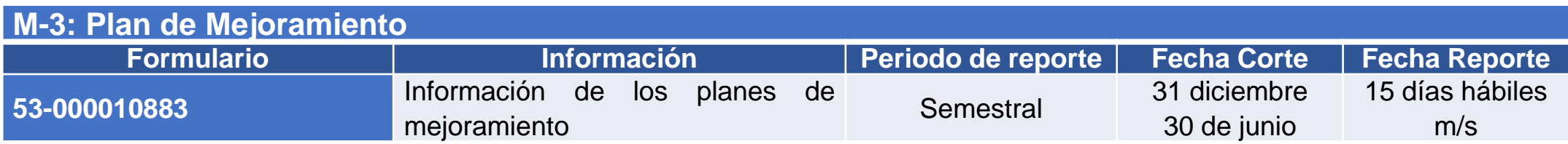

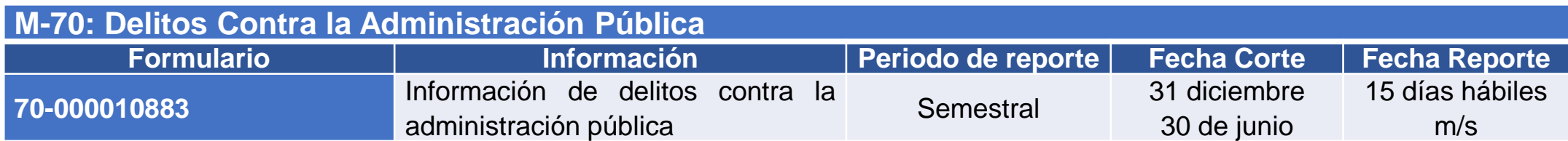

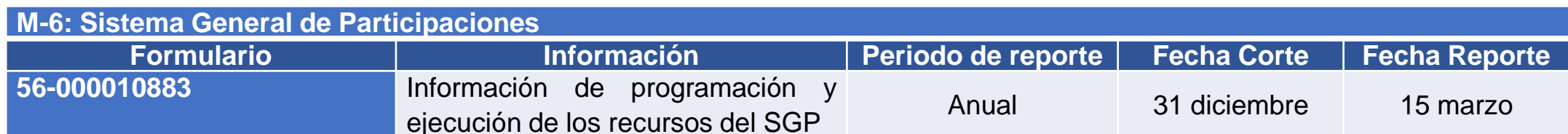

"Mira que te Mando que te ESFUERCES Y SEAS VALIENTE; no temas ni desmayes, porque Jehová tu Dios ESTARÁ CONTIGO dondequiera que vayas".

**Josue 1:9**

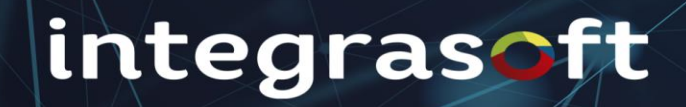

#### **!! INTEGRASOFT S.A.S LES AGRADECE SU ATENCION !!**

**Y**

#### **LES AUGURA MUCHOS EXITOS EN SUS LABORES**

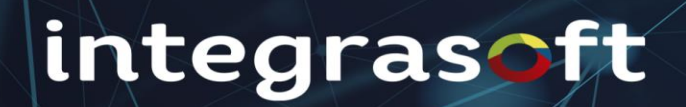